# **LAMPIRAN**

# **1.** *Source Code* **Aplikasi**

```
<?php echo 
get_header('theme_website');?>
<?php
$pp = $protil>>row();?>
<div style="" class="konten">
       <div class="ui raised very 
padded text container segment">
               \langle?php
if(validation_errors()) {?>
                <div class="ui ignored 
error message"><?php echo 
validation_errors();?></div>
          \langle?php } ?>
           <?php if($this->session-
>flashdata('msg_error')) {?>
                <div class="ui ignored 
error message"><?php echo $this-
>session-
>flashdata('msg_error');?></div>
          \langle?php } ?>
           <?php if($this->session-
>flashdata('msg')) {?>
                <div class="ui ignored 
info message"><?php echo $this-
>session->flashdata('msg');?></div>
          \langle?php } ?>
                                          <form class="ui form" method="post" 
                                          action="<?php echo 
                                          base_url();?>guru_post_add"
                                          enctype="multipart/form-data">
                                                            <div class="field">
                                                              <label>Tulis 
                                          Kiriman</label>
                                                              <textarea rows="4" 
                                          name="posting" placeholder="Isi 
                                          Kiriman..." required></textarea>
                                                           \langlediv><div class="field">
                                                              <label>Lampirkan 
                                          File <div class="ui green horizontal 
                                          label">Boleh 
                                          Dikosongkan</div></label>
                                                              <input type="file" 
                                          name="file">
                                                           \langlediv> <button 
                                          type="submit" class="ui right floated 
                                          tiny blue labeled submit icon button">
                                                              <i class="icon 
                                          edit"></i>Post
                                                            </button>
```

```
</form>
<h4 class="ui horizontal divider 
header">
                <i class="edit 
icon"></i> 
              </h4><div class="ui threaded 
comments">
                      <?php 
       foreach($posting->result() as 
$post):
?> 22
                               <div 
class="comment">
                                <a 
class="avatar">
                           <?php 
if(\pp->foto != "")
{
                                 ?>
       <img src="<?php echo 
get_media_url();?>
uploads/guru/thumb/<?php echo $pp-
>foto;?>" ><?php
                                       else
                                                                         {
                                                                         ?>
                                               <img src="<?php echo 
                                        get_media_url().'
                                        uploads/thumbnail/no-photo.gif';?>">
                                                                  <?php
                                                                         }
                                                                         ?>
                                                                        </a>
                                        <div class="content">
                                                                         <a 
                                        class="author"><?php echo $pp-
                                        >nama;?>>/a> <div 
                                       class="metadata">
                                        <span class="date"><?php echo 
                                       ind_format($post-
                                       >waktu,true);?></span>
                                                         \langlediv>div class="text">
                                        <p><?php echo nl2br($post-
                                       >posting);?></p>
                                        \langlediv>
                                                                         <div 
                                       class="actions">
```
#### $\overline{2}$ . Surat Keterangan Wawancara dari Pihak Sekolah

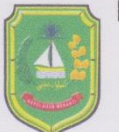

### PEMERINTAH KABUPATEN KEPULAUAN MERANTI DINAS PENDIDIKAN DAN KEBUDAYAAN **SMA NEGERI 1 TEBING TINGGI BARAT**

Jalan Suhul No 04 Mekong Telp. ........ **MEKONG ALAI** 

Website: http://www.sma1tebingtinggibarat.sch.id Email: sman1.ttb@gmail.com

**Kode Pos 28757** 

**SURAT KETERANGAN** NO. 422 / SMAN.1 TTB/ 2016 /074

Kepala Sekolah SMA Negeri I Tebing Tinggi Barat Kabupaten Kepulauan Meranti dengan ini menerangkan bahwa:

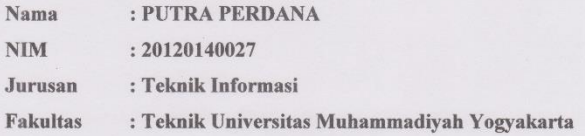

Benar nama tersebut diatas telah melaksanakan Wawancara untuk melengkapi tugas akhir perkuliahan yang dilaksanakan pada Tanggal 11 Juli 2016 di SMA Negeri I Tebing Tinggi Barat.

Kami selaku pimpinan tidak merasa keberatan dan memberikan izin kepada yang bersangkutan untuk melaksanakan tugasnya.

Demikianlah surat keterangan ini kami buat untuk dapat dipergunakan sebagaimana mestinya.

**KTEN AMai, 12 Agustus 2016** Kepala Sekolah ٢ × **Drs.AHMAD KAMAL**<br>SHP.19630402 199103 1 004

## **3. Surat Keterangan Observasi dari Pihak Sekolah**

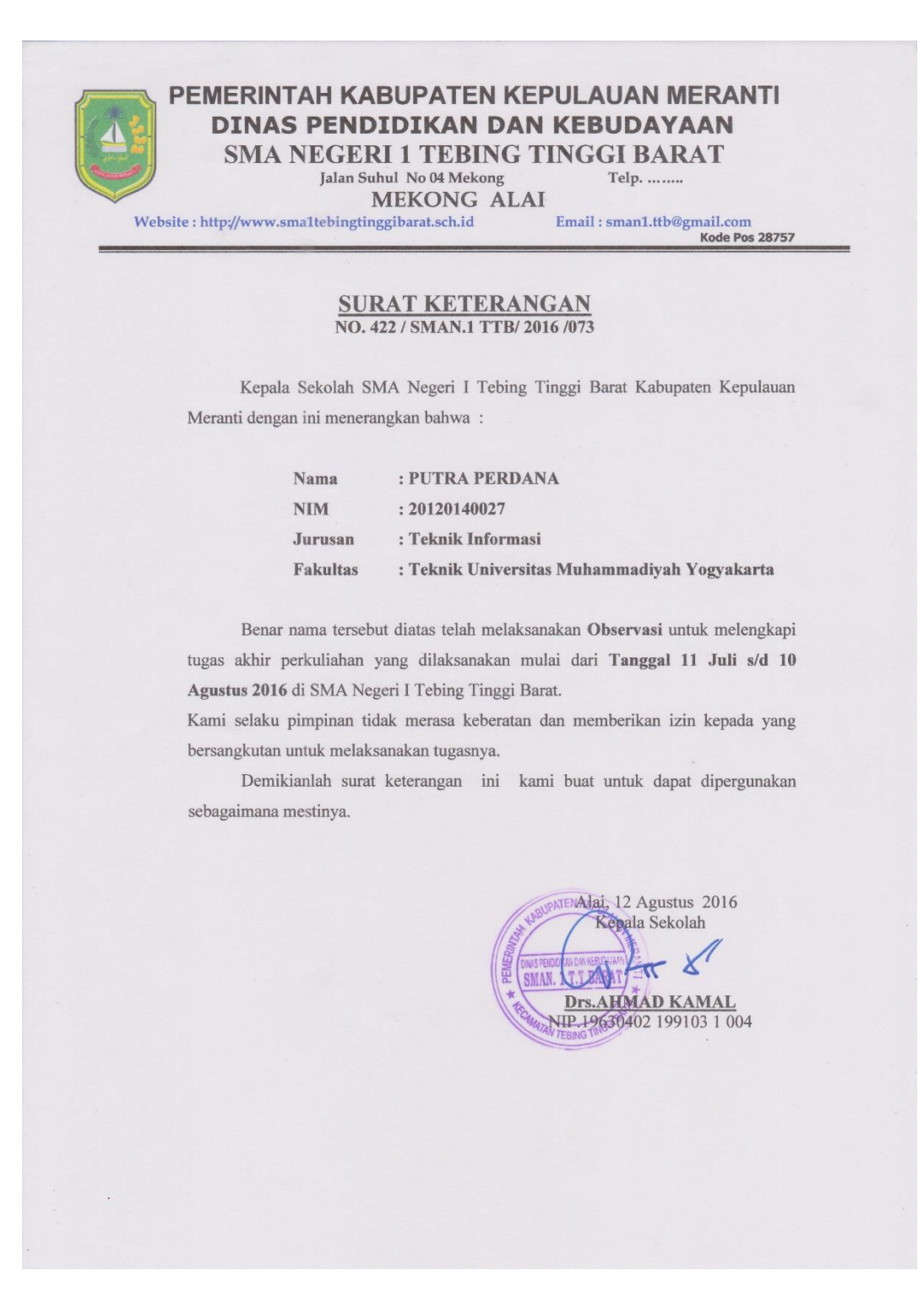